# **Solving Quantitative Problems with R**

Data and Introductory Programming

# Session 2

# R Data Structures and Objects

September 25, 2018

[R Language Fundamentals](#page-2-0)

### [R Datatypes](#page-4-0)

[R Objects](#page-11-0) **[Vectors](#page-12-0) [Matrices](#page-24-0)** [Lists](#page-29-0) [Data Frames](#page-35-0) [Factors](#page-45-0)

[Conversion](#page-49-0)

# <span id="page-2-0"></span>**Overview**

[R Language Fundamentals](#page-2-0)

### [R Datatypes](#page-4-0)

### [R Objects](#page-11-0)

[Vectors](#page-12-0) **[Matrices](#page-24-0)** [Lists](#page-29-0) [Data Frames](#page-35-0) [Factors](#page-45-0)

# Thinking R: What R is about

The basic element in R is a **vector** (not a scalar!). A vector is set of values that are all of the same type.

```
2
[1] 2
matrix (2:9 ,2 ,4)
      [ , 1] [ , 2] [ , 3] [ , 4][1,] 2 4 6 8
[2,] 3 5 7 9
\mathbf{u}_{\mathbf{a}} \mathbf{u}[1] " a"
letters [1:3]
[1] "a" "b" "c"
```
# <span id="page-4-0"></span>**Overview**

[R Language Fundamentals](#page-2-0)

### [R Datatypes](#page-4-0)

### [R Objects](#page-11-0)

[Vectors](#page-12-0) **[Matrices](#page-24-0)** [Lists](#page-29-0) [Data Frames](#page-35-0) [Factors](#page-45-0)

# Datatypes

The existing datatypes are

- $\triangleright$  integer: 1, 2, 3, ..
- **In numeric:** 2.12,  $\pi$ , 4.0
- $\blacktriangleright$  character: "joe", " strawberry fields"
- $\triangleright$  complex: 4+3i
- $\triangleright$  logical: TRUE or FALSE (abbreviated as T or F)

Integers are a subclass of numeric, you don't need to convert explicitly before using them together.

For each of these datatypes there is a set of operations. Since the basic element is a vector you also need to think of this operations as operations on vectors (or list of elements).

# Operation on Numerical Vectors

A non-exhaustive list of operations on vectors is given below.

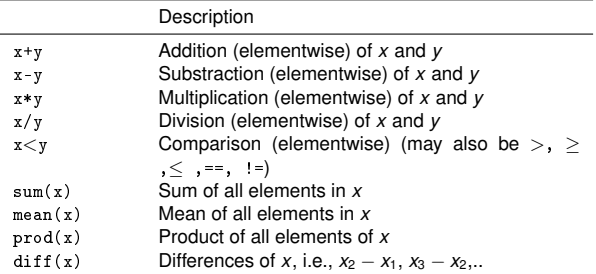

Where  $==$  is the operator for equal and  $!=$  for unequal. However, some caution is needed when doing comparisons on non-integer values (cf. Session 1)

```
sqrt(2)^2 = 2[1] FALSE
sqrt(2)^2 -2
[1] 4.440892e - 16
```
# Operations on character vectors

- $\triangleright$  Concatenation: To paste together two character objects / strings: paste(x,y)
	- paste(x, y, sep = sepstring) adds a sepstring between x and y, by default  $sep = " "$
	- paste(x, collapse = collapsestring) collapses the vector of characters x into a single character with elements separated by collapsestring

# Examples

```
paste ( "A" ," B")
[1] " A B"
x < -c ("a","b","c")
y \le -c ("A", "B")
paste(x, y, sep = "--")[1] "a --A" "b -- B" "c --A"
paste (y, x, sep = "")[1] " Aa " " Bb " " Ac "
paste ( x)
[1] "a" "b" "c"
paste (x , collapse = " <- >" )
\lceil 1 \rceil "a < - > b < - > c"
```
# Operation on Logical Vectors

A non-exhaustive list of operations on logical vectors is given below.

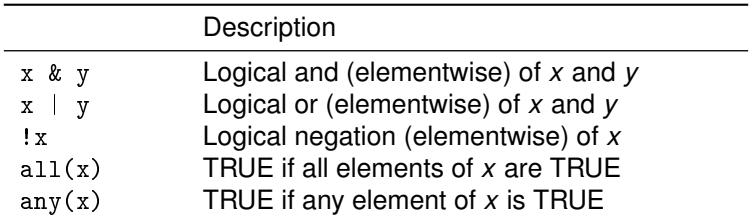

You may also use all the operations defined for numerical vectors on logical vectors: TRUE is considered as 1 and FALSE as 0.

# Boolean Algebra

Table for logical AND

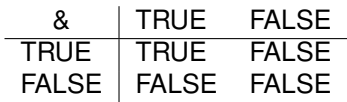

Table for logical OR

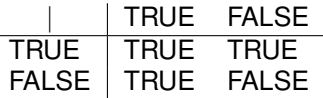

Table for logical negation

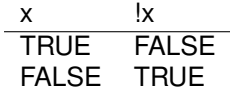

Like this we may for instance conclude that if *A* and *B* are two logical statements that

!*A*&!*B* ⇔!(*A*|*B*)

# <span id="page-11-0"></span>**Overview**

[R Language Fundamentals](#page-2-0)

### [R Datatypes](#page-4-0)

### [R Objects](#page-11-0)

**[Vectors](#page-12-0) [Matrices](#page-24-0)** [Lists](#page-29-0) [Data Frames](#page-35-0) [Factors](#page-45-0)

# <span id="page-12-0"></span>**Overview**

[R Language Fundamentals](#page-2-0)

### [R Datatypes](#page-4-0)

### [R Objects](#page-11-0) **[Vectors](#page-12-0)**

**[Matrices](#page-24-0)** [Lists](#page-29-0) [Data Frames](#page-35-0) [Factors](#page-45-0)

### [Conversion](#page-49-0)

# Creating Vectors – Logicals

To create vectors the usual way is to invoke the concatenation operator  $c$ . Logical vectors

```
x <- c( TRUE , FALSE , TRUE , FALSE )
x
[1] TRUE FALSE TRUE FALSE
y \leq -c(T, F, T, F)y
[1] TRUE FALSE TRUE FALSE
str (y)
 logi [1:4] TRUE FALSE TRUE FALSE
summary ( y)
   Mode FALSE TRUE
logical 2 2
```
# Creating Vectors – Logicals

A helpful way is also to use the repeat operator rep:

```
x \leq -\text{rep}(c(TRUE, FALSE), \text{times} = 4)x
[1] TRUE FALSE TRUE FALSE TRUE FALSE TRUE FALSE
y \le -\text{rep}(c(TRUE, FALSE), each = 4)y
[1] TRUE TRUE TRUE TRUE FALSE FALSE FALSE FALSE
```
# Creating Vectors – Numerical

Just as with logical vectors you can create numerical vectors with  $c$  to concatenate several values

```
x1 \leftarrow c (-10, 0, 1, 12, 12.1, pi, 3)
x1
[1] -10.000000 0.000000 1.000000 12.000000 12.100000
    3.141593 3.000000
```
Alternatively, you can create ranges:

```
x2 \leq -1:10x2
[1] 1 2 3 4 5 6 7 8 9 10
x3 < -10:10x3
 [1] -10 -9 -8 -7 -6 -5 -4 -3 -2 -1 0 1 2 3 4
    5 6 7 8 9 10
```
Creating Vectors – Numerical Sequence Operator

For more control over the behavior of ranges you may use the sequence operator seq:

 $x4 \leq -seq(-10, 10, bv = 2)$ x4 [1] -10 -8 -6 -4 -2 0 2 4 6 8 10

or alternatively by specifying the number of elements in the range

```
x5 \leftarrow seq(-10, 10, length.out=7)x5
[1] -10.000000 -6.666667 -3.333333 0.000000 3.333333
    6.666667 10.000000
```
# Creating Vectors – Character Vectors & Complex **Vectors**

Just as with logical and numerical vectors you may get vectors of characters by using  $c$  as follow

```
names <- c("John", "Joe", "Paul")
names
[1] " John " " Joe " " Paul "
# or
names \leftarrow \text{rep}(\text{c}(" \text{John}', " \text{Joe}"), \text{each} = 3)names
[1] " John " " John " " John " " Joe " " Joe " " Joe "
```
Although less frequently used R can handle complex numbers

```
mycmplx \leftarrow c (0 + 1i, 2 + 2i, 4, 0 + 1i)mycmplx
[1] 0+1 i 2+2 i 4+0 i 0+1 i
mycmplx ^2
[1] -1+0i 0+8i 16+0i -1+0i
```
If you mix elements of different modes you'll obtain a character vector that contains only elements of the "covering mode":

```
mix1 <- c("Paul", TRUE, F, 12, 2.83)
mix1
[1] " Paul" " TRUE" " FALSE" "12" " 2.83"
str ( mix1 )
 chr [1:5] "Paul" "TRUE" "FALSE" "12" "2.83"
```
However, note what happens if you only mix numerical values with logical values

```
mix2 <- c(TRUE, TRUE, 2, -27, 2.3, FALSE, 0, 1, 17, pi)
mix2
 [1] 1.000000 1.000000 2.000000 -27.000000 2.300000
    0.000000 0.000000 1.000000 17.000000 3.141593
str ( mix2 )
 num [1:10] 1 1 2 -27 2.3 ...
```
# Operations on (numerical) Vectors

R carries out operations on vectors **element wise** (unlike Matlab).

```
x \leftarrow c(1, 2, 3, 4, 5, 6)y \le -\text{rep}(c(2, 3), \text{ times } = 3)x
[1] 1 2 3 4 5 6
y
[1] 2 3 2 3 2 3
x * y # multiply
[1] 2 6 6 12 10 18
x + y + add
[1] 3 5 5 7 7 9
x^y # exponentiate
[1] 1 8 9 64 25 216
x %/% y # integer division
[1] 0 0 1 1 2 2
x %% y # modulo aka remainder
[1] 1 2 1 1 1 0
```
# Operations on Vectors – Recycling

And important concept in this context is the so called **"recycling"** behavior. Whenever a shorter vector in used in an operation with a longer vector the elements of the shorter vector are recycled until its length matches the length of the longer vector.

```
x \leftarrow \text{rep}(1,10)x
[1] 1 1 1 1 1 1 1 1 1 1
y <- 1:4
y
[1] 1 2 3 4
x * y
Warning in x * y: longer object length is not a multiple of shorter
     object length
 [1] 1 2 3 4 1 2 3 4 1 2
x + yWarning in x + y: longer object length is not a multiple of shorter
     object length
 [1] 2 3 4 5 2 3 4 5 2 3
```
# Accessing Elements of a vector Elements of a vector can either be accessed by an integer vector or by a

logical vector.

```
x \leftarrow c(1.12.3.12)x[c(1,2)][1] 1 12
x [2:3]
[1] 12 3
x[c ( TRUE , TRUE , FALSE , FALSE )]
[1] 1 12
x[c(TRUE, FALSE)]##Recycling !
[1] 1 3
```
Suppose now you want all elements that are smaller than 4:

```
relevantindices <- x < 4
relevantindices
[1] TRUE FALSE TRUE FALSE
x[ relevantindices ]
[1] 1 3
```
# Vector Operations

Let *x* and *y* be two vectors

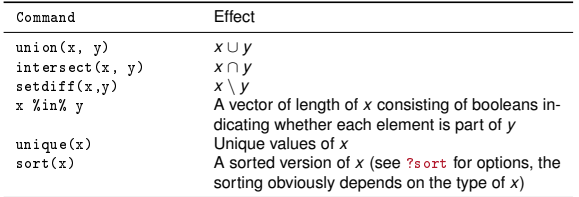

```
x \leftarrow c(1, 2, 5, 18)y <- c (2, 3, 6, 8, 9, 10, 11, 12, 18)
setdiff(x, y)[1] 1 5
setdiff (y, x)[1] 3 6 8 9 10 11 12
x % in % y
[1] FALSE TRUE FALSE TRUE
```
# Constructing vectors from vectors

Quite often it is also helpful to remove elements from a vector. This can be achieved by using negative indices, i.e.

```
x \leftarrow c(1, 2, 5, 18)x [- c (1, 3)][1] 2 18
```
Helpful in this context is the which function which returns the indices of values that are true in a logical vector. An alternative way to construct  $setdiff(x,y)$  would thus be

```
y \leq c (2, 3, 6, 8, 9, 10, 11, 12, 18)
xisiny <- x % in % y
xisiny
[1] FALSE TRUE FALSE TRUE
indices \leftarrow which (xisiny)
indices
[1] 2 4
x[- indices ]
[1] 1 5
```
# <span id="page-24-0"></span>**Overview**

[R Language Fundamentals](#page-2-0)

### [R Datatypes](#page-4-0)

### [R Objects](#page-11-0)

[Vectors](#page-12-0) [Matrices](#page-24-0) [Lists](#page-29-0) [Data Frames](#page-35-0) [Factors](#page-45-0)

### [Conversion](#page-49-0)

# **Matrices**

Matrices in R are essentially 2-dimensional vectors which may consist of a single type only. Suppose you want to have

$$
A = \begin{pmatrix} 2 & 9 & 3 \\ 1 & 3 & 7 \end{pmatrix}
$$

which you could get in R as

```
A \leq - matrix (c(2, 1, 9, 3, 3, 7), nrow=2, ncol=3)
A
    [ , 1] [ , 2] [ , 3][1,] 2 9 3
[2,] 1 3 7
str (A)
 num [1:2 , 1:3] 2 1 9 3 3 7
```
# **Matrices**

Alternatively, you could also have a matrix of characters, i.e.

$$
B = \begin{pmatrix} John & Joe & Jim \\ Jane & Julia & Jackie \end{pmatrix}
$$

which would translate to the following R code

```
B <- matrix ( c(" John " ," Jane " ," Joe " ," Julia " ," Jim " ," Jackie " ) , nrow =2 ,
     nco1 = 3)B
      [ , 1] [ , 2] [ , 3][1 ,] " John " " Joe " " Jim "
[2 ,] " Jane " " Julia " " Jackie "
```
**Your Turn:** Explore what happens if you only specify  $nrow$  or  $ncol$ , also check out the byrow option

# Accessing Elements of Matrices

As in Matlab you may access elements of a matrix by (1-based) indices or again by logicals. Suppose *<sup>A</sup>* is again given as

$$
A = \begin{pmatrix} 2 & 9 & 3 \\ 1 & 3 & 7 \end{pmatrix}
$$

```
A \leq - matrix (c(2.1.9.3.3.7). nrow=2.ncol=3)
A [ ,1]
[1] 2 1
A [2 ,]
[1] 1 3 7
A[c (1 ,2) ,1]
[1] 2 1
A[c (1,3),1]Error in A[c(1, 3), 1]: subscript out of bounds
A [c ( TRUE , FALSE ) , 1]
[1] 2
```
where the first element denotes the the row and the second the column. You can again use negative indices and ranges.

# Matrix Operations

Let *A* and *B* appropriately sized matrices, *x* and *y* appropriately sized vectors and *n* an integer.

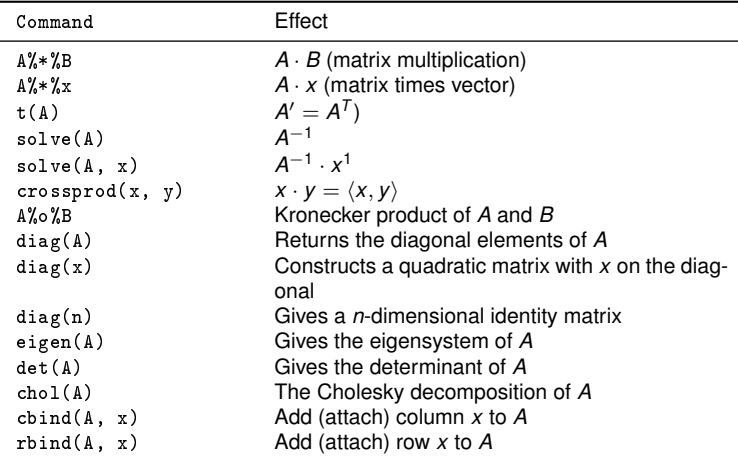

<sup>1</sup>Numerically more stable than solve(A)%\*%x

# <span id="page-29-0"></span>**Overview**

[R Language Fundamentals](#page-2-0)

### [R Datatypes](#page-4-0)

### [R Objects](#page-11-0)

[Vectors](#page-12-0) **[Matrices](#page-24-0)** 

### [Lists](#page-29-0) [Data Frames](#page-35-0)

[Factors](#page-45-0)

### [Conversion](#page-49-0)

# Lists

A list is loosely speaking a more general vector (similar to e.g., the Java Vector object) A list can contain objects of different types and can be easily accessed by names. Suppose you have two employees, Jane and Joe, that have the following characteristics

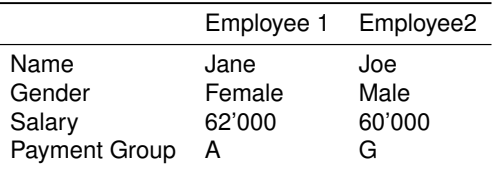

In R you could cook this up as follows

emp1 <- list (name="Jane", male=FALSE, salary =62000, paymentgroup="A") emp2 <- list ( name =" Joe " , male = TRUE , salary =60000 , paymentgroup = "G")

# **Lists**

If you then display an employee you will find the actual list structure

```
emp1
$name
[1] " Jane "
$male
[1] FALSE
$salary
[1] 62000
$paymentgroup
[1] " A"
```
# Accessing Elements of Lists

Elements of list can be accessed differently, depending on your needs.

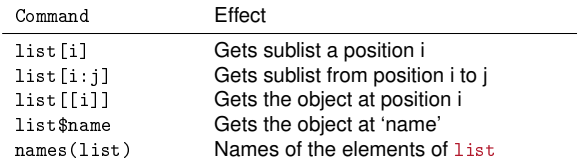

```
a <- list (1 ,2 ,3)
names ( a)
NULL
names ( a) <- c(" elem1 " ," elem2 " ," elem3 ")
a [1]
$elem1
[1] 1
names ( a)
[1] " elem1 " " elem2 " " elem3 "
```
# Accessing Elements of Lists

To understand what has been introduced on the previous slides consider the following examples:

```
emp1 [1]
$name
[1] " Jane "
emp1 [1:2]
$name
[1] " Jane "
$male
[1] FALSE
emp1 [[1]]
[1] " Jane "
emp1 [[1:2]]
Error in emp1 [[1:2]]: subscript out of bounds
emp1$ salary
[1] 62000
```
# Accessing Elements of Lists

**Your Turn:** Enclose all of the 5 statements of above in str command. See what the differences are, i.e.

```
str ( emp1 [1])
str ( emp1 [1:2])
str ( emp1 [[1]])
str ( emp1 [[1:2]])
str (emp1$ salary)
```
# <span id="page-35-0"></span>**Overview**

[R Language Fundamentals](#page-2-0)

### [R Datatypes](#page-4-0)

### [R Objects](#page-11-0)

[Vectors](#page-12-0) [Matrices](#page-24-0) [Lists](#page-29-0) [Data Frames](#page-35-0)

[Factors](#page-45-0)

### [Conversion](#page-49-0)

# Data Frames

Data frames is what you will probably encounter most frequently when using R for applied work. A data frame is (typically) a two-dimensional structure whose columns may contain different information types, i.e.

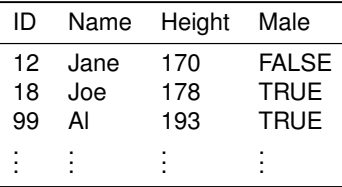

Typically, you do not construct data frame manually, but they are the result of some process (reading data, collecting data, etc.).

Dataframes are strictly speaking simply lists composed of vectors (columns) of different datatypes with some added functionality.

# Dealing with Data Frames

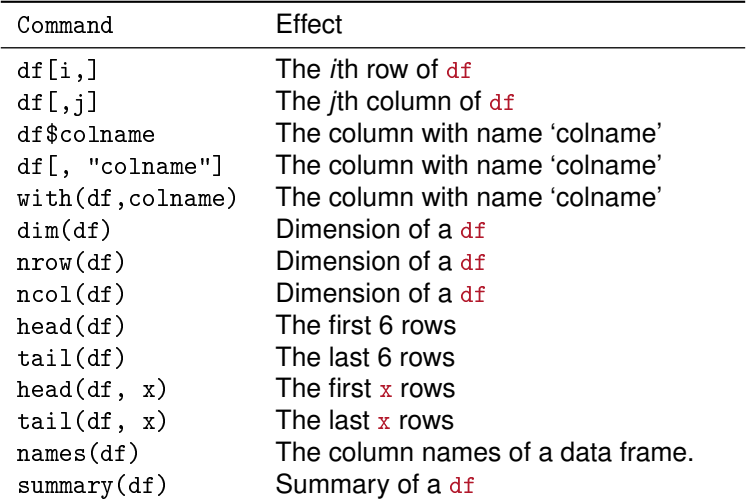

As with vectors and matrices you can also use ranges  $i:j$  or negative indices.

# Dealing with Data Frames

Suppose you have a data frame named persons that contains the name, the height, the gender and the id of several people.

```
head ( persons )
  id name height male
1 12 Jane 170 FALSE
2 18 Joe 178 TRUE
3 99 Al 193 TRUE
4 123 Martha 172 FALSE
5 7 Peter 182 TRUE
6 74 Julie 167 FALSE
summary ( persons )
     id name height male
Min. : 7.0 Length:10 Min. :166.0 Mode :logical
1st Qu.: 32.0 Class : character 1st Qu.:170.5 FALSE:6<br>Median : 82.5 Mode : character Median : 173.5 TRUE : 4
Median : 82.5 Mode : character Median : 173.5
Mean : 71.2 Mean :175.2
3 rd Qu .:102.0 3 rd Qu .:177.8
```

```
Max . :123.0 Max . :193.0
```
## Dealing with Data Frames

Display only people that are no taller than 170:

```
persons [ persons $ height <= 170 ,]
  id name height male
1 12 Jane 170 FALSE
6 74 Julie 167 FALSE
7 103 Jackie 166 FALSE
```
### Display only females

```
persons [ persons $ male == FALSE ,]
   id name height male
1 12 Jane 170 FALSE
4 123 Martha 172 FALSE
6 74 Julie 167 FALSE
7 103 Jackie 166 FALSE
9 83 Cathy 174 FALSE
10 111 Maggie 173 FALSE
```
## Dealing with Data Frames – Subsets

Display only people that are no taller than 170:

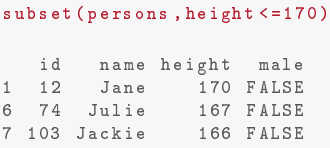

### Display only females

```
subset ( persons , male == FALSE )
   id name height male
1 12 Jane 170 FALSE
4 123 Martha 172 FALSE
6 74 Julie 167 FALSE
7 103 Jackie 166 FALSE
9 83 Cathy 174 FALSE
10 111 Maggie 173 FALSE
```
# Dealing with Data Frames – Subsets

The subset command is often handier since it allows for easier notation. subset returns the rows of the data frame that match the criteria given. Moreover, criteria can be combined with logical operators:

```
## all records that are male AND shorter than 180
subdataframe <- subset ( persons , male == TRUE & height <= 180)
subdataframe $ name
[1] " Joe " " Bob "
## all records that are either female OR greater than 180
subdataframe <- subset ( persons , male == FALSE | height >= 185)
subdataframe $ name
[1] "Jane" "Al" "Martha" "Julie" "Jackie" "Cathy" "Maggie"
```
# Dealing with Data Frames – Subsets

Combining Logical Statements can also be done. Suppose you want to get all records that are

> (female **AND** greater than 170) **OR** (male **AND** greater than 185)

```
subdataframe <- subset ( persons ,( male == F & height >=170) | ( male == T
     k height > = 185))
nrow ( subdataframe )
[1] 5
subdataframe $ name
[1] " Jane " " Al " " Martha " " Cathy " " Maggie "
```
# Dealing with Data Frames – Modifying Data

Suppose that in the persons data frame the height of all men has been measured on scale which always gives 2cm too much. You want to correct this in the data frame.

```
## create a copy
pmod <- persons
## subtract 2 cm
pmod [ pmod $ male ==F , " height "] <- pmod [ pmod $ male ==F , " height "] - 2
```
or alternatively

```
## create a copy
pmod <- persons
## subtract 2 cm
pmod $ height [ pmod $ male == F ] <- pmod $ height [ pmod $ male == F ] -2
```
# Dealing with Data Frames – Modifying Data Frames

Suppose you have the weights of these persons in a vector called mweights (measured weights). To add it to the data frame you may proceed as follows

```
extpersons <- persons
extpersons $ weight <- mweights
head ( extpersons , 2)
 id name height male weight<br>12 Jane 170 FAISE 62
1 12 Jane 170 FALSE 62
2 18 Joe 178 TRUE
## or
extpersons <- persons
extpersons [ ," weight "] <- mweights
## or
extpersons <- cbind ( persons , mweights )
head ( extpersons ,2)
  id name height male mweights
1 12 Jane 170 FALSE 62
2 18 Joe 178 TRUE
```
# <span id="page-45-0"></span>**Overview**

[R Language Fundamentals](#page-2-0)

### [R Datatypes](#page-4-0)

### [R Objects](#page-11-0)

[Vectors](#page-12-0) **[Matrices](#page-24-0)** [Lists](#page-29-0) [Data Frames](#page-35-0) [Factors](#page-45-0)

[Conversion](#page-49-0)

# Factors

The reason for having factors is induced by the following taxonomy of attributes. An attribute can be of any of the three types

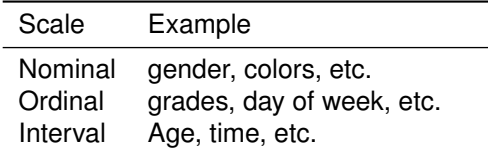

Interval scales are mapped to R by numeric, however, to account for either a nominal or ordinal scale of a variable R has the factor object.

# Factors vs. vectors of characters

```
x <- c("blue", "green", "blue", "blue", "red")
x
[1] "blue" "green" "blue" "blue" "red"
s+r(r)chr [1:5] "blue" "green" "blue" "blue" "red"
summary (x)
  Length Class Mode
       5 character character
xf <- factor (c("blue", "green", "blue", "blue", "red"))
xf
[1] blue green blue blue red
Levels: blue green red
str(rf)Factor w/ 3 levels "blue", "green", ..: 1 2 1 1 3
summary (xf)
blue green red
   3 1 1
```
# Ordered Factors

Consider for instance weekdays as example for an ordinal scale.

```
wdays <- c("Sat", "Mon", "Tue", "Wed", "Thu", "Sat", "Sun", "Mon",
    " Tue " , " Wed ")
fwdays <- factor ( wdays )
levels ( fwdays )
[1] " Mon " " Sat " " Sun " " Thu " " Tue " " Wed "
```
However, for weekdays it makes sense to maintain their natural order. This can be done as follows

```
ofwdays <- factor ( wdays , levels = c(" Mon " ," Tue " ," Wed " ," Thu " ," Fri " ,"
    Sat " ," Sun ") )
ofwdays
 [1] Sat Mon Tue Wed Thu Sat Sun Mon Tue Wed
Levels : Mon Tue Wed Thu Fri Sat Sun
levels ( ofwdays )
[1] " Mon " " Tue " " Wed " " Thu " " Fri " " Sat " " Sun "
```
# <span id="page-49-0"></span>**Overview**

[R Language Fundamentals](#page-2-0)

### [R Datatypes](#page-4-0)

### [R Objects](#page-11-0)

[Vectors](#page-12-0) **[Matrices](#page-24-0)** [Lists](#page-29-0) [Data Frames](#page-35-0) [Factors](#page-45-0)

### [Conversion](#page-49-0)

# Going round – Converting objects

Since each object in R has its own type it sometimes required to convert from one to another. A non-exhaustive list is given below

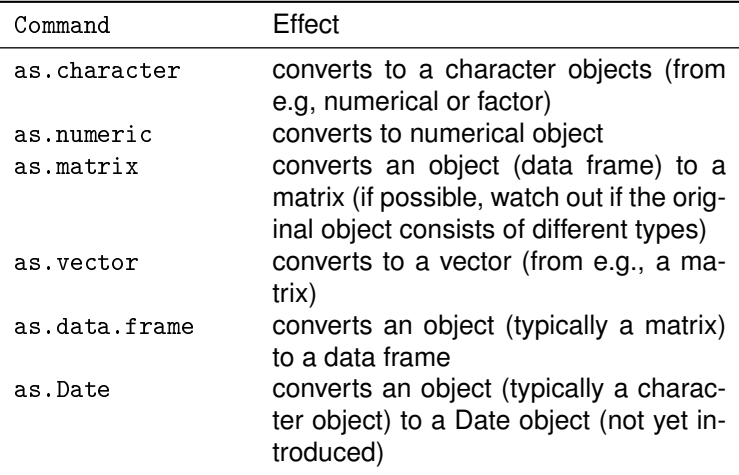

# Converting Objects

Some hints:

- $\triangleright$  Converting a factor to a numerical value: Make sure to first convert it to a character vector and only then to a numerical vector, otherwise you will just get the factor levels.
- $\triangleright$  To see all possible conversions: methods ("as")